#### **IQAC** recommendation

IQAC, Vivekananda College, Thakurpukur, met on 18/June/2022, to envisage, formulate and design Add-On Courses, beyond prescribed Curriculum. The IQAC has also decided to organise a program on staff training:

- A. It was decided that all the departments of Humanities, Science and Commerce would design and formulate 30 hour Add-On Courses for 2022-23, Academic calendar, as per UGC guidelines.
- B. It was decided that the Departments would be free to choose the Courses on the basis of their (subject) relevance, practicality and feasibility.
- C. It was decided that the Departments would have a Course Coordinator, who would design the Course and Course materials, in consultation with all teachers of the Department.
- D. It was decided that each Department would design their own format; and could follow a blended mode of instruction.
- E. It was decided that the Departments would be encouraged to use and utilize their own resources while formulating the Add-On Courses, rather than relying on Outsourcing.
- F. IQAC would send its recommendations to the Principal/TIC for perusal and implementation.
- G. The IQAC would also organise a Staff Training programme 'Effective Working Style 'Conducted by IPE Of Professional Excellence On 25th June 2022.

| Ref. No   |      |
|-----------|------|
| /\C/. /\U | Date |

#### Notice

It is hereby notified that Vivekananda College, Thakurpukur, will offer Add-On Courses to All Honours students for the Academic year 2022-23.

Each Department will offer an Add-On Course as per UGC guidelines. Each Course will be structured & overseen by a Course Coordinator, selected from the respective Department. Departmental Heads are requested to take up the matter on an urgent basis.

Principal
Principal
Vivekananda College
Thakurpukur, Kol-63

#### Department of Film Studies

A departmental meeting will be held on 11.07.2022 at 1:00 p.m. to discuss on the topics mentioned below. All teachers are requested to kindly attend the meeting.

Agenda of the meeting:

Introduction of Add-on course on "How to Make Creative Videos and start a VideoBlog"

- i) "For UG Sem I and II and UG Sem III and IV Students.
- ii) Miscellaneous

Bohise 11/1/22

# VIVEKANANDA COLLEGE, THAKURPUKUR DEPARTMENT OF FILM STUDIES

Resolution of the departmental meeting held on 11.07.2022

A) Teachers present in the meeting:

Bandana Basu Bhowmick

- B) Minutes of the meeting
  - **A.** In the Departmental meeting dated 11/07/2022 the teachers of the Department of Film Studies unanimously decided that the Sem I, II & Sem IV, General students would be offered a 30-hour Add-on Course on "How to Make Creative Videos and start a Video blog" for the Academic session 2022-2023.
  - B. The Course structure of the course on "How to Make Creative Videos and start a Video Blog" submitted by Bandana Basu Bhowmick.
  - C. Certificates would be given to each student at the successful completion of the Course.

To The Principal Vivekananda College, Thakurpukur, Kolkata 700063

Dear Sir,

This is to inform you that from this academic year, we are introducing two Add-on courses for our General students of our department.

Approximately **SEVENTY -FIVE** students from 1st Year (Sem I and II) and 2nd Year (Sem III and IV) will be participating in the "**How to Make Creative Videos and start a Video blog**" Add-on course. This course scheduled to take place on Saturdays, utilizing the central computer facilities from 12:45 p.m. to 2:45 p.m.

Your cooperation is highly appreciated.

Thanking you,

Sincerely,

Bandana Basu Bhowmick Head of Department Department of Film Studies

#### Enclosure:

- 1. Resolution of the departmental meeting held on 11.07.2022
- 2. Proposal and Course structure for Introducing two Add-on Program

# Proposal and Course structure for Introducing Add-on Program on "How to Make Creative Videos and start a Video Blog"

Welcome to the Creative Video and Blogging Masterclass. In today's digital age, creating compelling visual content and engaging written material are essential skills for anyone looking to make an impact online. Whether you're an aspiring YouTuber, blogger, or content creator, this course will provide you with the knowledge and tools you need to succeed in the world of online media.

Here's an introduction to both making a blog and creative video productions:

Blogging has become an integral part of the digital landscape, offering individuals a platform to express themselves, share their expertise, and connect with like-minded individuals around the world. Whether you're passionate about travel, food, fashion, technology, or any other topic, creating a blog allows you to carve out your own space on the internet and share your unique voice with others. In this introductory guide, we'll explore the essential steps to help you get started with making your own blog.

The first step in creating a blog is choosing the right platform for your needs. Popular blogging platforms include Word Press, Blogger, and Medium, each offering its own set of features, customization options, and user-friendly interfaces. Consider factors such as ease of use, flexibility, and scalability when selecting the platform that best suits your goals.

Identifying your niche and target audience is essential for creating engaging and relevant content that resonates with your readers. Take some time to brainstorm topics that you're passionate about and research potential audience demographics to understand their interests, preferences, and pain points. This will help you tailor your content to meet the needs of your target audience effectively.

The design of your blog plays a crucial role in attracting and retaining visitors, so it's important to choose a visually appealing and user-friendly layout. Most blogging platforms offer customizable themes and templates that you can use to design your blog according to your preferences. Pay attention to factors such as typography, color scheme, navigation menu, and mobile responsiveness to ensure a seamless user experience.

In today's digital age, video has emerged as a powerful medium for storytelling, entertainment, and communication. From Blogs and tutorials to short films and documentaries, creative video

productions offer endless possibilities for expression and creativity. In this introductory guide, we'll explore the essential steps to help you get started with making your own creative videos.

Before diving into production, take some time to define your vision and message for your video. What story do you want to tell? What emotions do you want to evoke in your audience? Clarifying your objectives will guide the creative process and ensure that your video resonates with viewers on a deeper level.

Effective planning is key to a successful video production, so start by outlining your script, storyboard, shot list, and production schedule. Consider factors such as location, props, costumes, lighting, sound, and talent to bring your vision to life. Collaborate with a team if necessary and allocate resources accordingly to streamline the production process.

With your plan in place, it's time to start filming! Pay attention to composition, framing, camera movement, and continuity to capture visually compelling footage that enhances your storytelling. Don't be afraid to experiment with different angles, perspectives, and techniques to add visual interest to your video.

Once you've captured your footage, it's time to edit and polish your video to perfection. Use video editing software to trim, rearrange, and enhance your clips, add transitions, effects, and titles, and fine-tune the audio to ensure a professional-quality result. Be mindful of pacing, rhythm, and storytelling flow to keep your audience engaged from start to finish.

Once your video is ready, it's time to share it with the world! Upload your video to popular video sharing platforms such as YouTube, Vimeo, or social media channels to reach a wide audience. Don't forget to optimize your video title, description, tags, and thumbnail for search engines (SEO) to improve its discoverability and maximize views.

By following these steps, you can create a compelling blog and produce creative videos that captivate and inspire your audience, establishing yourself as a content creator to watch in the digital space.

The course curriculum of the program is given below.

## How to Make Creative Videos and start a Video blog

#### **Understanding Photography & Videography**.

| SL No | Content                                                     | Training in hrs (30 hr) |
|-------|-------------------------------------------------------------|-------------------------|
|       | Photography                                                 | 03                      |
| 1     | The Role Of The Camera                                      | 1                       |
|       | What is Camera, Exposure, Shutter Speed, Camera Focus, ISO, | 1                       |
|       | Aperture & Depth of Field in Photography                    | 1                       |
| 2     | CAMERA EQUIPMENT & ACCESSORIES                              | 05                      |
|       |                                                             | 1                       |
|       | Camera Type- Dslr, Mirror lense Camera                      | 1                       |
|       | Accessory                                                   | 1                       |
|       | Camera lenses                                               | 1                       |
|       | Filters                                                     | 1                       |
|       | Tipod, Monopad, Stabilisers                                 |                         |
|       |                                                             |                         |
|       |                                                             |                         |
|       |                                                             |                         |
|       |                                                             |                         |
| 3     | Camera Movement                                             | 03                      |
|       | Pan, Tilt, Move In/Move Out, Zoom, Punch-in -Tracking       | 1                       |
|       | Countermove, Reveal with Movement ,Circle Track Moves,Crane | 1                       |
|       | Moves                                                       |                         |
|       | Rolling shot, Drones , Handheld.                            | 1                       |
|       |                                                             |                         |
|       | Photography Tools                                           | 03                      |
|       |                                                             |                         |

| Timing & Location , Subject Size And Speed , Depth of Field and Resolution.                                                                                                    | 1<br>1<br>1 |
|----------------------------------------------------------------------------------------------------|-------------|
| Composition of Frame and sound effects                                                                                                    | 06          |
| Rule of Thirds, Centered Composition and Symmetry Foreground Interest and Depth, Frame Within the Frame Leading Lines, Diagonals and Triangles Patterns and Textures, Break the Pattern Rule of Odds, Fill the Frame Leave Negative Space, Simplicity and Minimalism Use Black and White, Isolate the Subject | 2 2         |
| Production                                                                                                    | 10          |
| Pre -production - production - Post Production and Budget analysis. Story Making Raiki-Idea-Story Making - story board , shot analysis - Writing through camera.                                                                                                    |             |
| On-Production Shooting, Shooting as per story                                                                                                    |             |
| Post Production Editing, Sound, Colour Correction.                                                                                                    |             |
| Screening.                                                                                                    |             |

# **How to Make Creative Videos and Start a Video Blog**

(Add-on course class Routine)

| SL      | Content                                    | Training in        | Date and time(3 | Teacher |
|---------|--------------------------------------------|--------------------|-----------------|---------|
| No<br>1 | Photography, CAMERA EQUIPMENT &            | hrs (30 hrs)<br>10 | pm to 4/5pm)    |         |
| 1       | ACCESSORIES                                | 10                 |                 |         |
| 1.1     | What is Camera, Exposure, Shutter Speed    | 1                  | 5/11/22         | BBB     |
| 1.2 F   | ocus, ISO, Aperture & Depth of Field       | 1                  | 5/11/22         | BBB     |
| 1.3 (   | amera Type- Dslr, Mirror                   | 1                  | 12/11/22        | BBB     |
| 1.4 le  | nses- Camera lenses                        | 1                  | 12/11/22        | BBB     |
| 1.5 Fi  | lters                                      | 1                  | 19/11/22        | BBB     |
| 1.6 T   | ripod, Monopad, Stabilisers                | 1                  | 19/11/22        | BBB     |
| 1.7 C   | ompositions. Rule of Thirds, Centered      | 1                  | 26/11/22        | BBB     |
| Com     | position and Symmetry                      | 1                  | 26/11/22        | BBB     |
| 1.8 C   | amera movements- Pan, Tilt, track in, Zoom | 1                  | 03/12/22        | BBB     |
|         | Ises of crane, drone                       | 1                  | 03/12/22        | BBB     |
|         | Foreground Interest and Depth, Frame       |                    |                 |         |
|         | in, Depth of Field and Resolution          |                    |                 |         |
| ******  | in, Depth of Field and Nesolation          |                    |                 |         |
|         |                                            |                    |                 |         |
|         |                                            |                    |                 |         |
|         |                                            |                    |                 |         |
| 2       | Time & Space                               | 5                  |                 |         |
| 2.1 L   | eading Lines, Diagonals and Triangles      | 1                  | 10/12/22        | BBB     |
| 2.2Pa   | atterns and Textures, Break the Pattern    | 1                  | 10/12/22        | BBB     |
| R       | ule of Odds, Fill the Frame                |                    | 17/12/23        | BBB     |
| 2.3.    | Ise Black and White, Isolate the Subject   | 1                  | 17/12/23        | BBB     |
|         | ime & space, Reel time , Real time         | 1                  | 07/01/23        | BBB     |
|         | ubject Size And Speed                      | 1                  |                 |         |
| 2.5 5   | abject size And Speed                      |                    |                 |         |
|         |                                            |                    |                 |         |
|         |                                            |                    |                 |         |
|         |                                            |                    |                 |         |
|         |                                            |                    |                 |         |
| 3       | Production                                 | 15                 |                 |         |
|         |                                            |                    |                 |         |

| 1.1 Pre -production - production - Post Production |   |          |     |
|----------------------------------------------------|---|----------|-----|
| and Budget analysis.                               | 1 | 14/01/23 | BBB |
| 1.2 Story Making                                   | 1 | 14/01/23 | BBB |
| 1.3 Raiki-Idea-Story Making –                      | 1 | 01/04/23 | BBB |
| 1.4 story board-Shot Division                      | 1 | 01/04/23 | BBB |
| 1.5 shot analysis - Writing through camera.        | 1 | 08/04/23 | BBB |
|                                                    | 2 | 22/04/23 | BBB |
| 1.6 On-Production -Shooting,                       | 2 | 29/04/23 | BBB |
| Shooting as per story                              | 2 | 06/05/23 | BBB |
| 1.7 Post Production - Editing                      | 2 | 13/05/23 | BBB |
| 1.8 Sound Editing                                  | 2 | 20/05/23 | BBB |
| 1.9 Colour Correction.                             |   |          |     |
| 1.10 Screening.                                    |   |          |     |
| _                                                  |   |          |     |

BBB- Bandana Basu Bhowmick

Date of Examination 27/05/23 (12:45 pm to 2:45 pm -MCQ mode)

.

### Vivekananda College Thakurpukur Film Studies department

### Year wise list of students enrolled in the program

| SI No | Name                 | Semester / Year          | % of attendance |
|-------|----------------------|--------------------------|-----------------|
| 1.    | SUSMITA PANDA        | UG Sem 1&2(B.A 1st year) | 85              |
| 2.    | SRIZA SARDAR         | UG Sem 1&2(B.A 1st year) | 70              |
| 3.    | SHARMISTHA RAKSHIT   | UG Sem 1&2(B.A 1st year) | 95              |
| 4.    | MOUMI HALDER         | UG Sem 1&2(B.A 1st year) | 80              |
| 5.    | BIPASA BERA          | UG Sem 1&2(B.A 1st year) | 79              |
| 6.    | SAPTADEEPA MAHAPATRA | UG Sem 1&2(B.A 1st year) | 78              |
| 7.    | DEBOSMITA MONDAL     | UG Sem 1&2(B.A 1st year) | 76              |
| 8.    | KAKALI HALDER        | UG Sem 1&2(B.A 1st year) | 78              |
| 9.    | DIPIKA DUTTA         | UG Sem 1&2(B.A 1st year) | 83              |
| 10.   | RUPSA DEBNATH        | UG Sem 1&2(B.A 1st year) | 81              |
| 11.   | ASHU RAJAK           | UG Sem 1&2(B.A 1st year) | 90              |
| 12.   | SREEJITA HALDER      | UG Sem 1&2(B.A 1st year) | 83              |
| 13.   | SATHI HALDER         | UG Sem 1&2(B.A 1st year) | 71              |
| 14.   | SURAIYA SULTANA      | UG Sem 1&2(B.A 1st year) | 80              |
| 15.   | PAPIYA DAS           | UG Sem 1&2(B.A 1st year) | 82              |
| 16.   | SOUVIK SENAPATI      | UG Sem 1&2(B.A 1st year) | 88              |
| 17.   | SUHEL PAL            | UG Sem 1&2(B.A 1st year) | 80              |
| 18.   | AYUSHEE JHA          | UG Sem 1&2(B.A 1st year) | 90              |
| 19.   | RAJANI MONDAL        | UG Sem 1&2(B.A 1st year) | 79              |
| 20.   | SNEHA HALDER         | UG Sem 1&2(B.A 1st year) | 76              |
| 21.   | NIBEDITA KHANDA      | UG Sem 1&2(B.A 1st year) | 85              |
| 22.   | PIYAL CHATTERJEE     | UG Sem 1&2(B.A 1st year) | 89              |
| 23.   | PIYAL CHATTERJEE     | UG Sem 1&2(B.A 1st year) | 75              |

| 24. | ASHA KUMARI THAKUR     | UG Sem 1&2(B.A 1st year) | 92 |
|-----|------------------------|--------------------------|----|
| 25. | SHREYA MALLICK         | UG Sem 1&2(B.A 1st year) | 65 |
| 26. | SOMA RANJIT            | UG Sem 1&2(B.A 1st year) | 76 |
| 27. | SATHI SAHA             | UG Sem 1&2(B.A 1st year) | 88 |
| 28. | SANGITA GHARAMI        | UG Sem 1&2(B.A 1st year) | 90 |
| 29. | PUJAN DEOGHURIA        | UG Sem 1&2(B.A 1st year) | 85 |
| 30. | SUMONA MONDAL          | UG Sem 1&2(B.A 1st year) | 89 |
| 31. | TINNI MONDAL           | UG Sem 1&2(B.A 1st year) | 88 |
| 32. | SNIGDHA SHASMAL        | UG Sem 1&2(B.A 1st year) | 94 |
| 33. | SATTIK CHOUDHURY       | UG Sem 1&2(B.A 1st year) | 91 |
| 34. | RIYA HALDER            | UG Sem 1&2(B.A 1st year) | 92 |
| 35. | SANKHYARAJ CHAKRABORTY | UG Sem 1&2(B.A 1st year) | 89 |
| 36. | PUJA BARMAN            | UG Sem 1&2(B.A 1st year) | 91 |
| 37. | TUHIN DAS              | UG Sem 1&2(B.A 1st year) | 87 |
|     |                        | IV SEM                   |    |
| 38. | ANKITA MALLICK         | UG sem 4 (B.A 2nd year)  | 95 |
| 39. | NIKITA DAS             | UG sem 4 (B.A 2nd year)  | 80 |
| 40. | SOUMYAJIT CHATTERJEE   | UG sem 4 (B.A 2nd year)  | 85 |
| 41. | ABIR BARUA             | UG sem 4 (B.A 2nd year)  | 89 |
| 42. | AYON MUKHERJEE         | UG sem 4 (B.A 2nd year)  | 91 |
| 43. | KEYA DAS               | UG sem 4 (B.A 2nd year)  | 90 |
| 44. | PAROMITA PAUL          | UG sem 4 (B.A 2nd year)  | 88 |
| 45. | KAIJER FARUK SIDDIKY   | UG sem 4 (B.A 2nd year)  | 87 |
| 46. | GOURAV KAYAL           | UG sem 4 (B.A 2nd year)  | 86 |
| 47. | DEBRAJ ROY             | UG sem 4 (B.A 2nd year)  | 95 |

| 48. |                 | UG sem 4 (B.A 2nd year) | 92 |
|-----|-----------------|-------------------------|----|
|     | DIPSHIKA BHATTA |                         |    |
| 49. |                 | UG sem 4 (B.A 2nd year) | 83 |
|     | ESHA DAS        |                         |    |
| 50. |                 | UG sem 4 (B.A 2nd year) | 87 |
|     | JOYDEP MONDAL   |                         |    |
| 51. |                 | UG sem 4 (B.A 2nd year  | 96 |
|     | SUBHADIP HAZRA  |                         |    |

#### VIVEKANANDA COLLEGE (THAKURPUKUR)

#### **DEPARTMENT OF FILM STUDIES**

#### ATTEDANCE SHEET OF STUDENTS PARTICIPATINGIN ADD-ON COURSE

#### How to Make Creative Videos and start a Video Blog

DATE: 5.11.22

Sem-I, II

| SL.NO                                   | NAME OF THE STUDENTS         | COLLEGE ROLL<br>NO. | CONTACT NO. | SIGNATURE                         |
|-----------------------------------------|------------------------------|---------------------|-------------|-----------------------------------|
| 1.                                      | SUSMITA PANDA                | 189                 | 8697208093  | Susmita Panda.                    |
| 2.                                      | SRIZA SARDAR                 | 212                 | 9477114316  | Snida Sander                      |
| 3.                                      | SHARMISTHA RAKSHIT           | 195                 | 9330420267  | Sharmistha Rakshit                |
| 4.                                      | MOUMI HALDER                 | 205                 | 8695963491  | Mouni Halder.                     |
| 5.                                      | BIPASA BERA                  | 209                 | 7439249116  | Bipasa Bera                       |
| 6.                                      | SAPTADEEPA MAHAPATRA         | 198                 | 6291619134  | Son of adoption Malinoutine       |
| 7.                                      | DEBOSMITA MONDAL             | 217                 | 6291505140  | Debosmita Mondal                  |
| 8.                                      | KAKALI HALDER                | 206                 | 7866923055  | Ka kali Halcen                    |
| 9.                                      | DIPIKA DUTTA                 | 207                 | 8100395509  | Dipela Butto                      |
| 10.                                     |                              | 222                 | 9330761235  | Rypha Debrath                     |
| 11.                                     | No. AND STANKE COLOR STANKES | 218                 | 9123083012  | Ashu Ralak                        |
|                                         | SREEJITA HALDER              | 193                 | 6290269216  | Spreedita Halden                  |
|                                         | SANJANA DUTTA                | 200                 | 9382581693  | Sanjuna Dutta                     |
| 14.                                     |                              | 50                  | 9830361174  | Sall Helder                       |
|                                         | SURAIYA SULTANA              | 190                 | 8777863878  | Stath, Suriya Sultana             |
|                                         | PAPIYA DAS                   | 216                 | 89274 21262 | Papiya Das.                       |
| 50,0-000,041                            | SOUVIK SENAPATI              | 194                 | 8972569717  | Souvik Senapati                   |
| 100000000000000000000000000000000000000 | SUHEL PAL                    | 192                 | 9073659972  | Suhe Pal                          |
| No. of Section 1                        | AYUSHEE JHA                  | 213                 | 7439714298  | Ayashe a The                      |
|                                         | RAJANI MONDAL                | 215                 | 7980606204  | Ratani Mondal                     |
| 21.                                     |                              | 33                  | 6291231936  | Sneha Halden                      |
| 22.                                     |                              | 204                 | 7585866179  | Nibedita Klanda.                  |
| 23.                                     |                              | 203                 | 6289498522  | piyal chatterjee                  |
| 24.                                     | ASHA KUMARI THAKUR           | 223                 | 7596886676  | Asha Kumarri Thakurr              |
| 25.                                     | SHREYA MALLICK               | 214                 | 9123035648  | Shreya Mallick                    |
| 26.                                     | SOMA RANJIT                  | 213                 | 8420017433  | Some Prugist                      |
|                                         | SATHI SAHA                   | 197                 | 7439479328  | South & Saha.                     |
|                                         | SANGITA GHARAMI              | 63                  | 8100477604  | Songita Gharami                   |
|                                         | PUJAN DEOGHURIA              | 201                 | 7908849858  | Prich Deeghwia.<br>Bumona Mondal. |
|                                         | SUMONA MONDAL                | 191                 | 7044769973  | Tinni Mondai                      |
|                                         | TINNI MONDAL                 | 221                 | 8420281798  | Snigdha Shasmal                   |
|                                         | SNIGDHA SHASMAL              | 31                  | 6291754003  | Shigana Shasmat                   |
|                                         | SATTIK CHOUDHURY             | 196                 | 8697114527  | Sattik Chouthung.                 |
|                                         | RIYA HALDER                  | 73                  | 9163085093  | Riya Halden                       |
| 34.                                     | SANKHYARAJ CHAKRABORTY       | 199                 | 8016366918  | Sahkhyaviay Chaknalos             |
|                                         | PUJA BARMAN                  | 201                 | 7890189447  | Pyn Barman                        |
|                                         | TUHIN DAS                    | 187                 | 7595095992  | Tihin Das                         |

Bar 5/11/22.

## VIVEKANANDA COLLEGE (THAKURPUKUR)

### DEPARTMENT OF FILM STUDIES

# ATTEDANCE SHEET OF STUDENTS PARTICIPATINGIN ADD-ON COURSE

# How to Make Creative Videos and start a Video Blog

DATE: 5.11.22

|       | Se                   | m-III               | T NO        | SIGNATURE          |
|-------|----------------------|---------------------|-------------|--------------------|
| SL,NO | NAME OF THE STUDENTS | COLLEGE ROLL<br>NO. | CONTACT NO. | La ANE Now         |
|       | - AALLICK            | 29                  | 7439867434  | Nikita Das         |
| 38    | ANKITA MALLICK       | 199                 | 7439050479  | NIKI ta schallerie |
| 39    | NIKITA DAS           | 258                 | 7980121424  | Distriction        |
| 40    | SOUMYAJIT CHATTERJEE | 212                 | 6290395484  | Abin Banua         |
| 41    | ABIR BARUA           | 277                 | 9477429117  | herra das Bul      |
| 42    | KEYA DAS             | 225                 | 6290034681  | Carlen Faren Sid   |
| 43    | PAROMITA PAUL        | 210                 | 8513080779  | (ayen Tanuk sia    |
| 44    | KAIJER FARUK SIDDIKY | 265                 | 7439527734  | G C                |
| 45    | GOURAV KAYAL         | 287                 | 8479933012  | Deliraj Roy.       |
| 46    | DEBRAJ ROY           | 295                 | 8420111873  | Dipshika Bhatla    |
| 47    | DIPSHIKA BHATTA      | 301                 | 9073126616  | Esha Das           |
| 48    | ESHA DAS             | 301                 | 9831414787  | Joydel Mondal      |
| 49    | JOYDEB MONDAL        | 1000                | 7001543625  | Ayon Muchery       |
| 50    | AYON MUKHERJEE       | 222<br>68           | 8777438923  | Subhasip Horsea.   |
| 51    | SUBHADIP HAZAA       | 08                  |             |                    |
|       |                      |                     |             |                    |

Paniu. 5/4/22

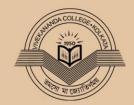

## **VIVEKANANDA COLLEGE**

(Govt. Sponsored)

269, Diamond Harbour Road, Thakurpukur Kolkata – 700063

### **Certificate of Course Commpletion**

12 blamile 27/3/23.

Course Coordinator Department Film studies